## **THE STEPS AND ROLES IN A**

## **Service Request**

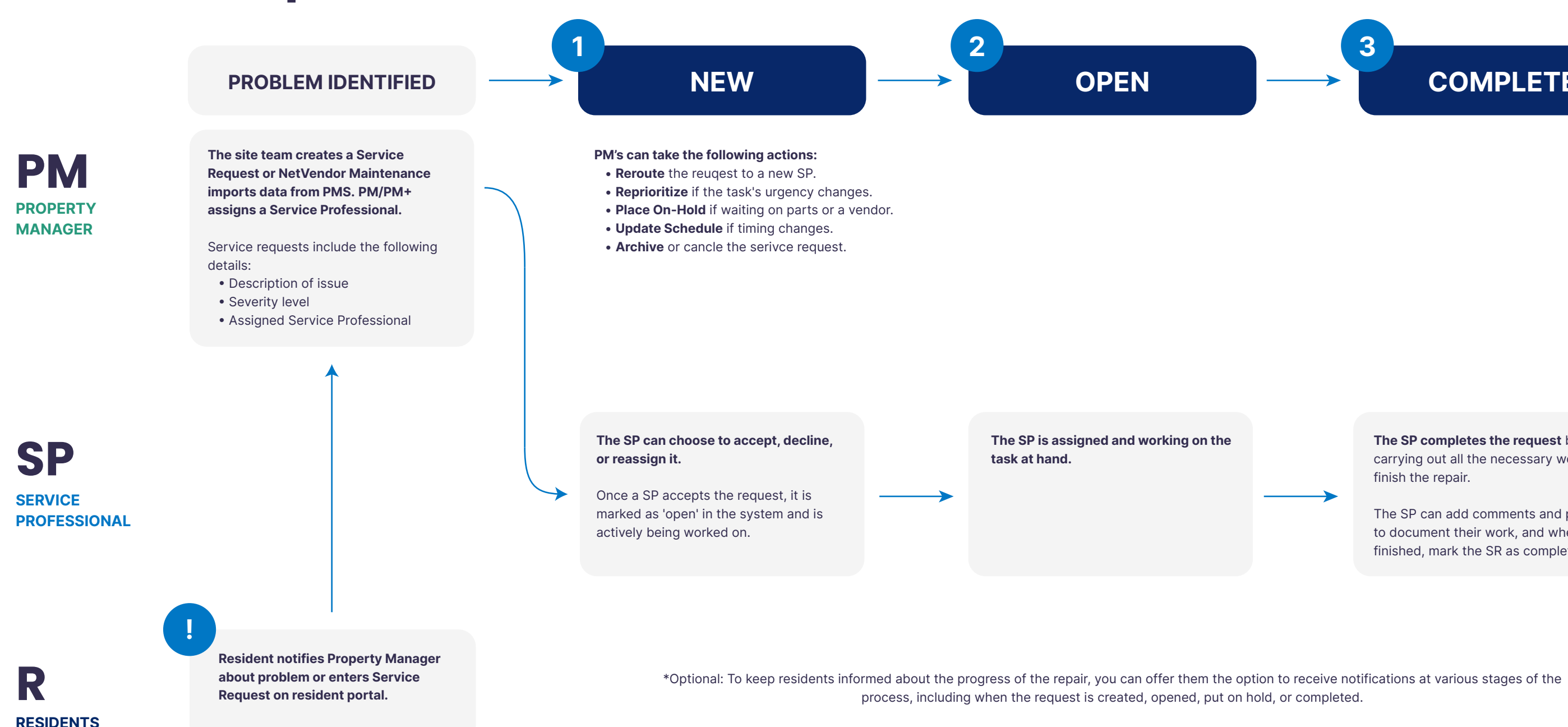

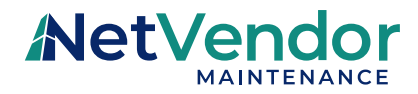

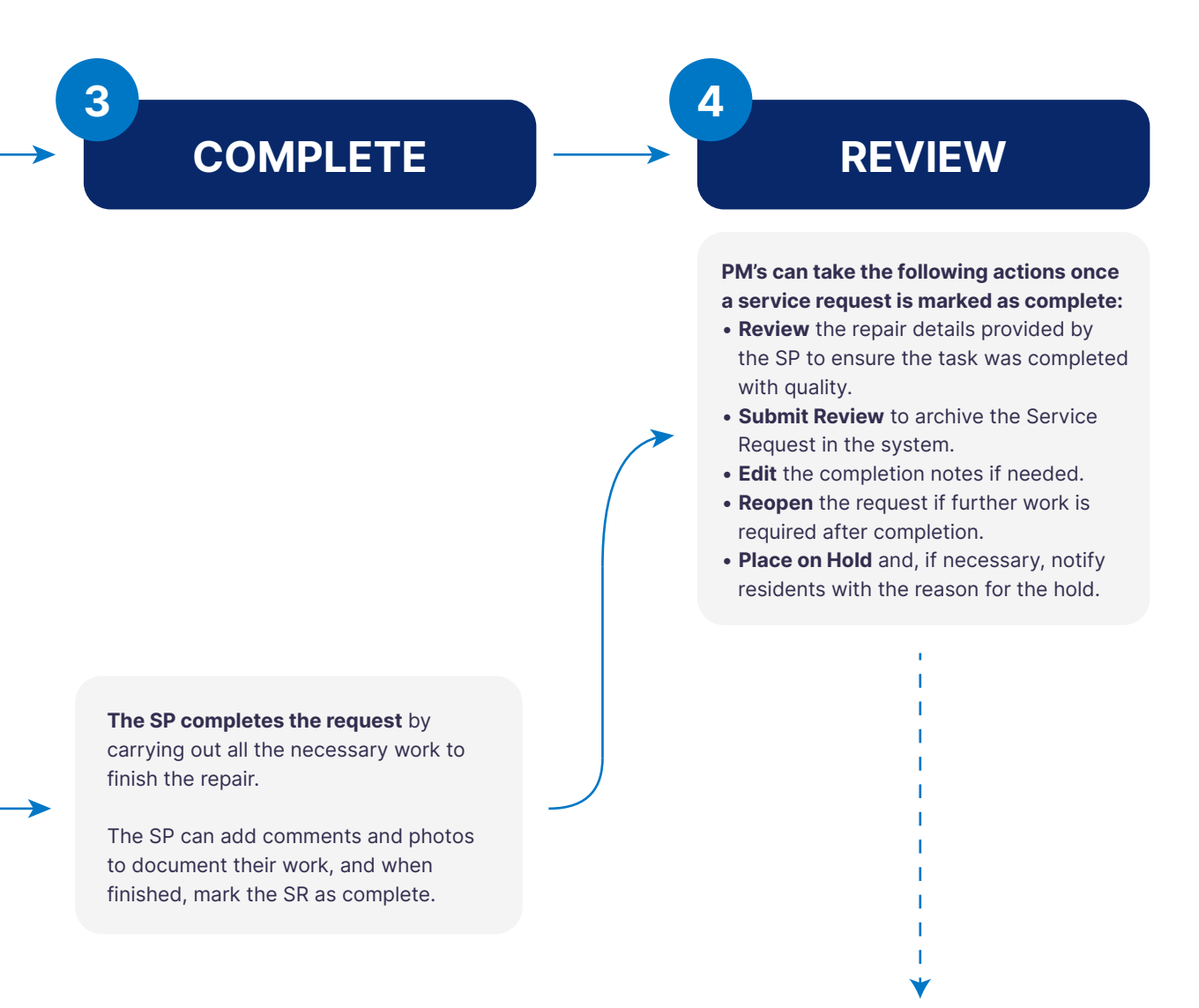

**Residents complete a survey** after the repair is finished to provide feedback on their experience, helping to enhance service quality.